# Analiza matematyczna II - opis przedmiotu

# Informacje ogólne

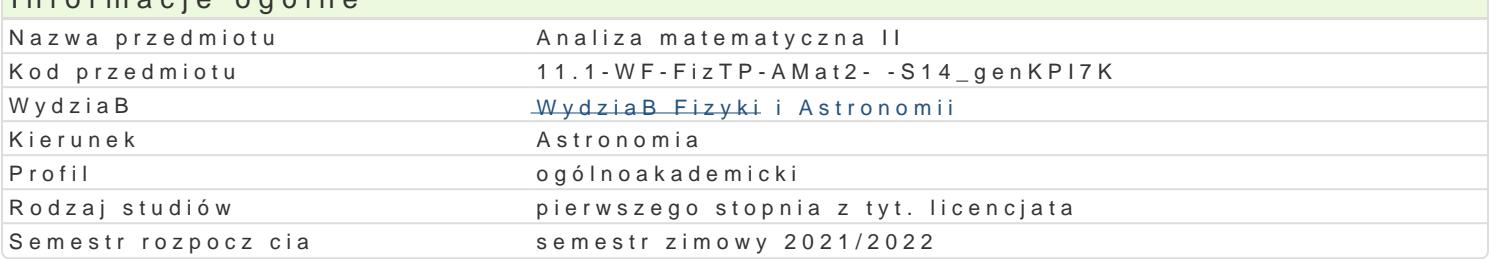

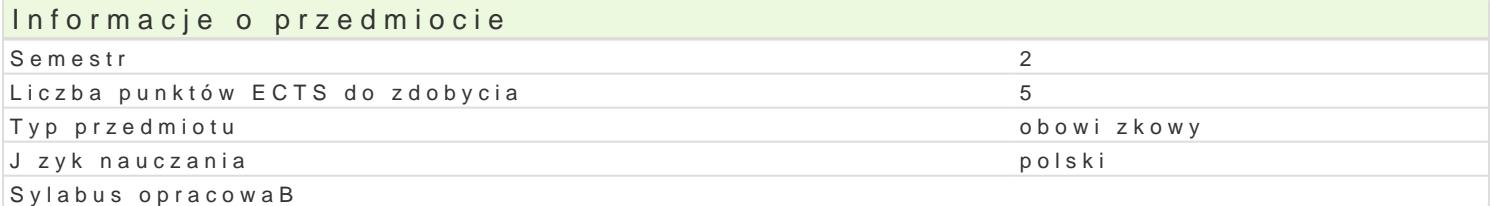

### Formy zaj

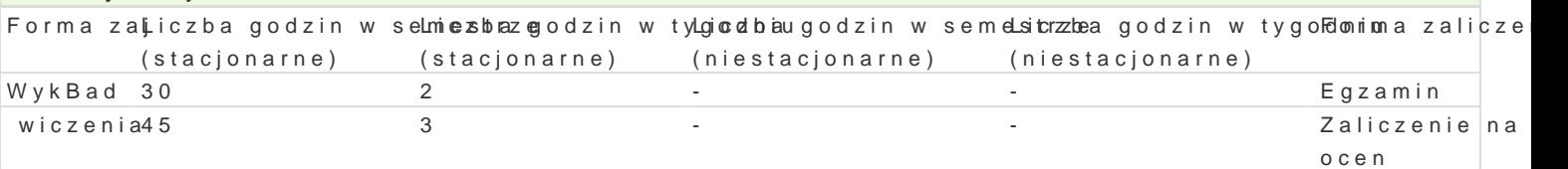

## Cel przedmiotu

Zapoznanie studenta z zaawansowanymi metodami i mo|liwo[ciami klasycznej analizy matematycznej

#### Wymagania wstpne

Analiza matematyczna I oraz Metody algebraiczne i geometryczne w fizyce.

### Zakres tematyczny

- Pochodne cz stkowe funkcji. Ró|niczka funkcji i jej zastosowanie. Pochodne cz stkowe funkcji zBo| styczna i wektor normalny do powierzchni.

- Ekstrema lokalne funkcji wielu zmiennych. Najmniejsza i najwi ksza warto[ funkcji w obszarze ogra Lagrange a. PrzykBady problemów optymalizacyjnych w geometrii i fizyce.

- CaBki podwójne. Obj to[ bryBy i powierzchnia pBata. Zamiana zmiennych do wspóBrz dnych biegun

- CaBki potrójne i ich zastosowania. CaBki potrójne we wspóBrz dnych cylindrycznych i sferycznych.

- CaBki krzywoliniowe skierowane i niekierowane. Zastosowania caBek krzywoliniowych. Pola potencj

- CaBki powierzchniowe zorientowane i niezorientowane. Zastosowania caBek powierzchniowych. Dyw Twierdzenia Gaussa i Stokesa.

#### Metody ksztaBcenia

WykBad problemowy, konwersatoryjny, pokaz multimedialny, metoda podaj ca. wiczenia audytoryjne, studentów.

# Efekty uczenia si i metody weryfikacji osigania efektów uczenia si Opis efektu Symbole efektów Metody Metody Symbole efektów weryfikaFoojnima zaj

Po zakoDczeniu kursu student potrafi rozpoznawa , dobiera i w†okkorzwyos4yw\*adypsokolusstjeawowe \*twNjejkoosaednia metody rachunku ró|niczkowego i caBkowego funkcji wielu zmien¶n KchVo7w zagadameiniach sznwy,zanych z optymalizacj , poszukiwaniem ekstremów funkcji, – w zagadnieniadsh\_**do**tycz oypqbowwByasne of wy geometrycznych takich jak miara figury geometrycznej, pBaszczyzna styczna, iwnektor normalny do rozmaito[ci ró|niczkowej, - oraz fizycznych takich jak pole wektorowe, praca siB pola, pole potencjal interpretacja fizyczna gBównych operatorów ró|niczkowych.

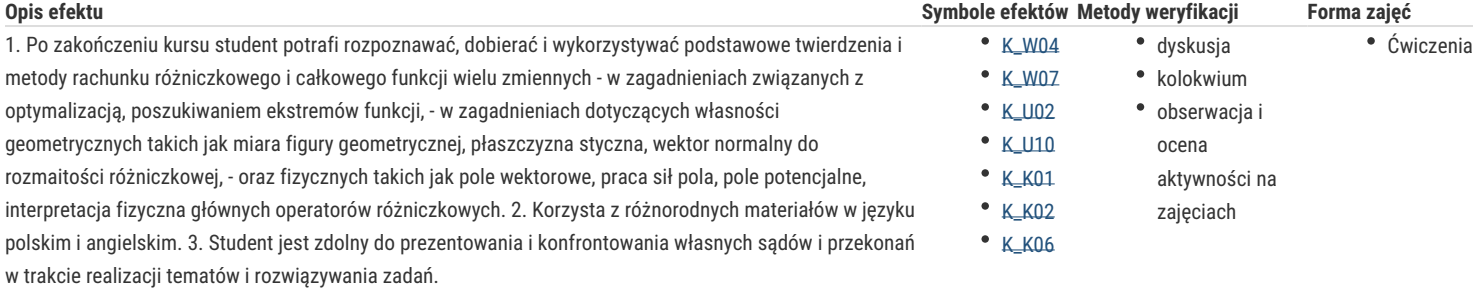

# Warunki zaliczenia

**Ćwiczenia** – na ocenę ćwiczeń składają się wyniki osiągnięte na trzech sprawdzianach (80%) oraz aktywność na zajęciach (20%). Warunkiem zaliczenia ćwiczeń jest uzyskanie co najmniej 50% maksymalnej ilości punktów. Student mający powyżej 10% punktów ma prawo do sprawdzianu poprawkowego z całości materiału przed I terminem egzaminu.

**Wykład** – egzamin złożony z dwóch części pisemnej i ustnej; warunkiem przystąpienia do części ustnej jest uzyskanie co najmniej 30% punktów z części pisemnej. Warunkiem przystąpienia do egzaminu jest pozytywna ocena z ćwiczeń.

**Ocena końcowa** - na ocenę z przedmiotu składa się ocena z ćwiczeń (50%) i z egzaminu (50%). Warunkiem zaliczenia przedmiotu są pozytywne oceny z ćwiczeń i z egzaminu.

#### Literatura podstawowa

[1] G. M. Fichtenholz, *Rachunek różniczkowy i całkowy*, tom I i II, PWN, Warszawa 1995.

[2] M. Gewert, Z. Skoczylas, Analiza matematyczna 2, Definicje, twierdzenia, wzory, Oficyna Wydawnicza GIS, Wrocław 2005.

[3] M. Gewert, Z. Skoczylas, Analiza matematyczna 2, Przykłady i zadania, Oficyna GIS, Wrocław 2005.

[4] M. Gewert, Z. Skoczylas, Elementy analizy wektorowej, Teoria, przykłady i zadania, Oficyna GIS, Wrocław 1998.

[5] W. Kołodziej, *Analiza matematyczna w zadaniach*, PWN, Warszawa 1978.

[6] W. Kołodziej, *Podstawy analizy matematycznej w zadaniach*, Oficyna Wydawnicza Politechniki Warszawskiej, Warszawa 1995.

[7] W. Krysicki, L. Włodarski, A*naliza matematyczna w zadaniach,* cz. 2, Warszawa 1992.

[8] H. i J. Musielakowie, A*naliza matematyczna,* tom I cz. 1 i 2, Wydawnictwo Naukowe UAM, Poznań 1993.

[9] G. I. Zaporożec, *Metody rozwiązywania zadań* z *analizy matematyczne,* WNT, Warszawa 1976.

#### Literatura uzupełniająca

[1] F. Leja: Rachunek różniczkowy i całkowy, PWN, Warszawa 1972.

[2] R. Adams, C. Essex, *Calculus - A Complete Course 7th ed* - (Pearson Canada, 2010)

[3] Earl W. Swokowski, *Calculus with Analytic Geometry Alternate Edition* -PWS Publisher 1983.

### Uwagi

Zmodyfikowane przez dr hab. Wojciech Lewandowski, prof. UZ (ostatnia modyfikacja: 28-06-2021 12:29)

Wygenerowano automatycznie z systemu SylabUZ